## $<< 2013$  3 - Visual F>>

, tushu007.com

 $<< 2013$   $3$  -  $V$  isual FoxPro $\rightarrow$ 

- 13 ISBN 9787564069339
- 10 ISBN 7564069333

出版时间:2012-10

 $(2012-10)$ 

页数:213

PDF

http://www.tushu007.com

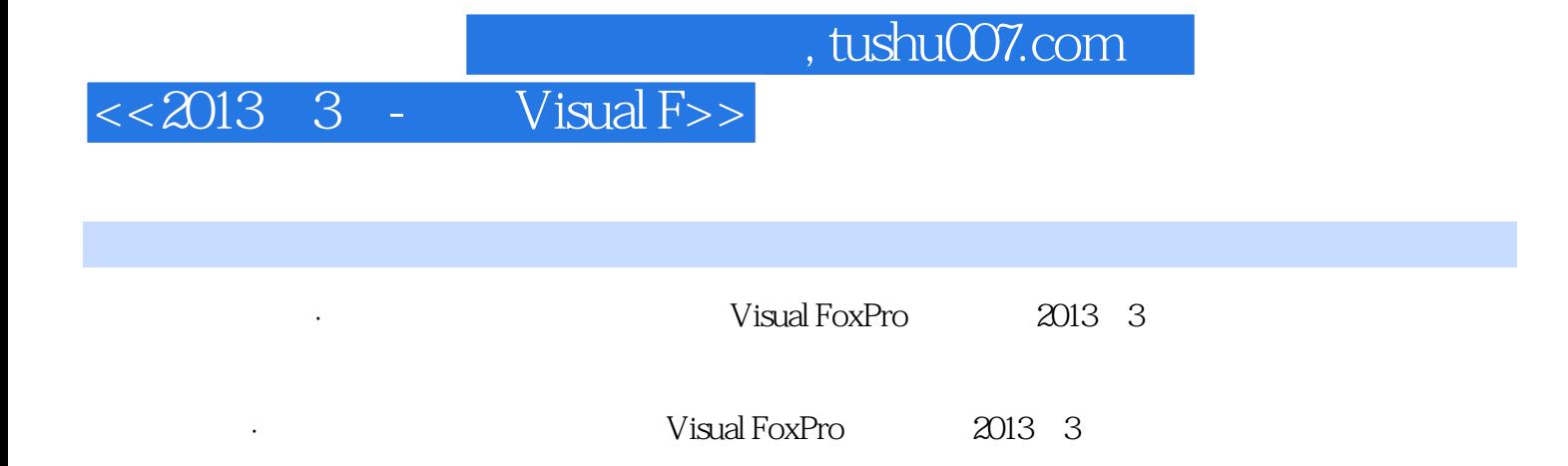

## $<< 2013$  3 -

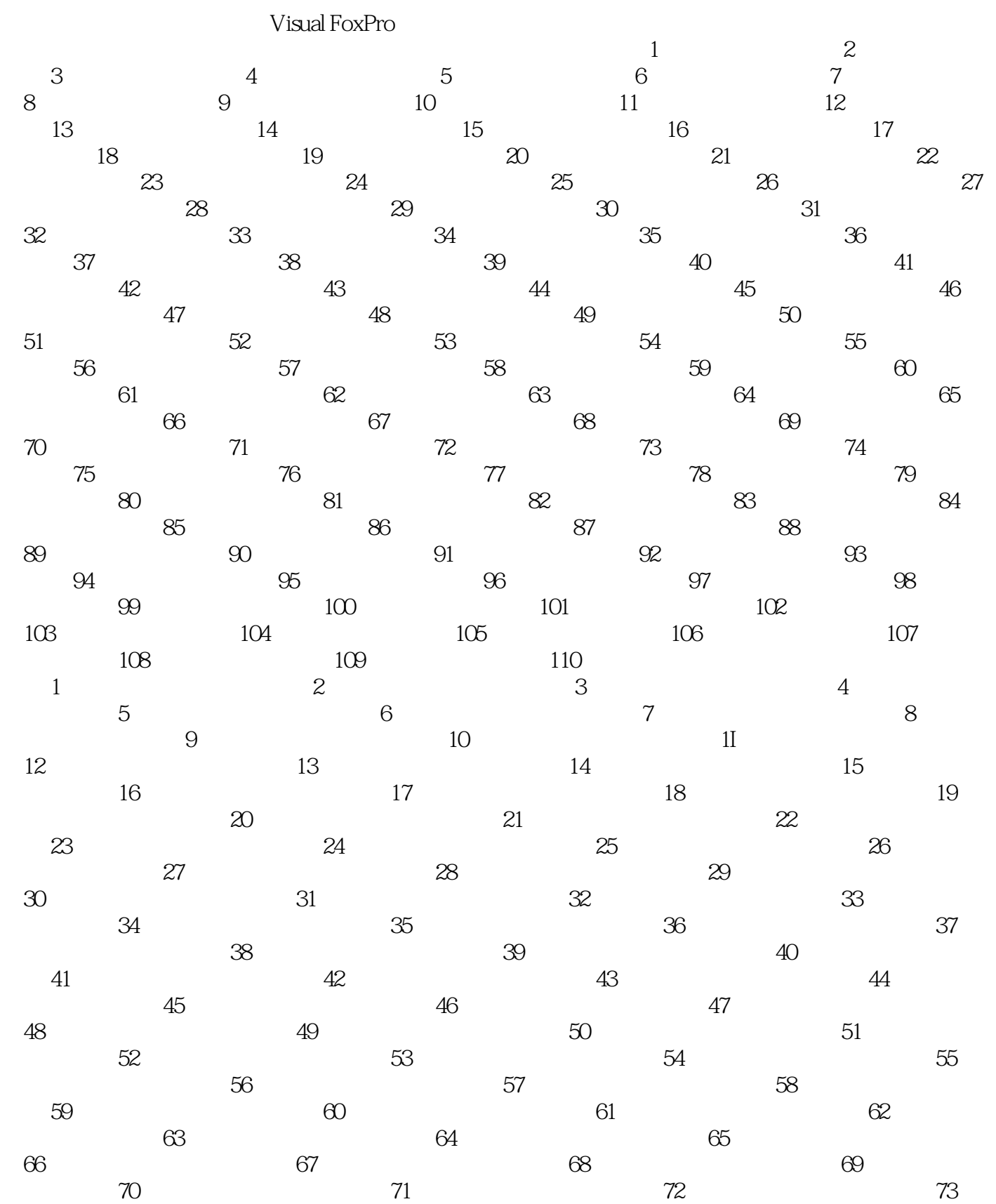

, tushu007.com

## $<< 2013$  3 - Visual F>>

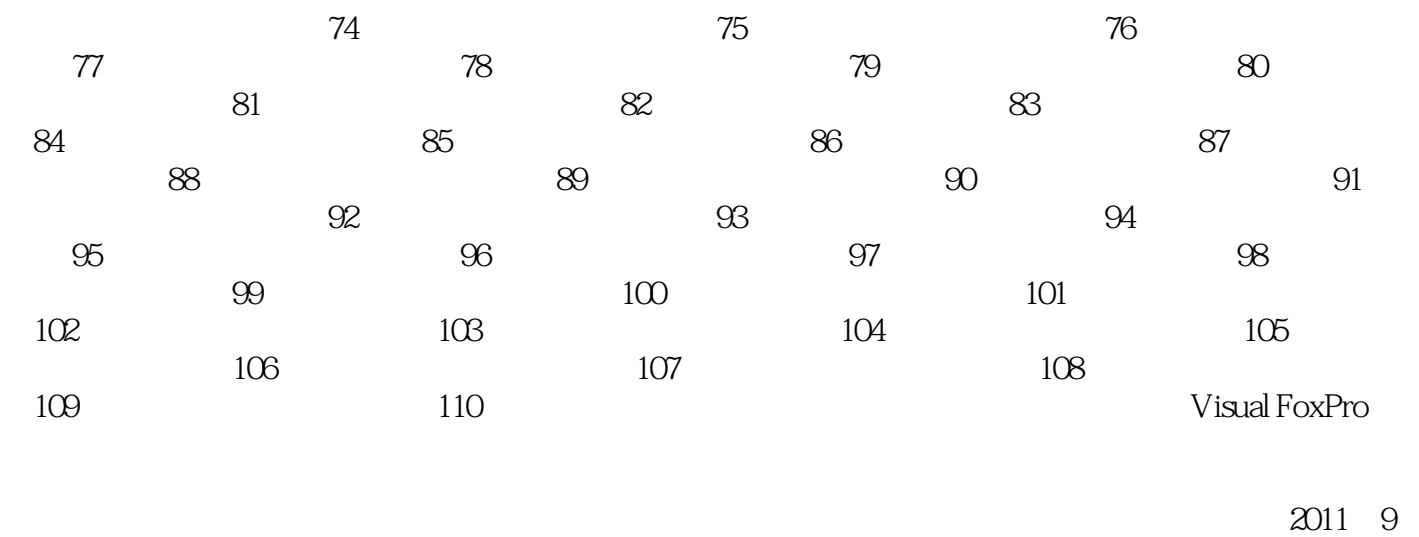

2012 3 2012 9

## $<< 2013$  3 -

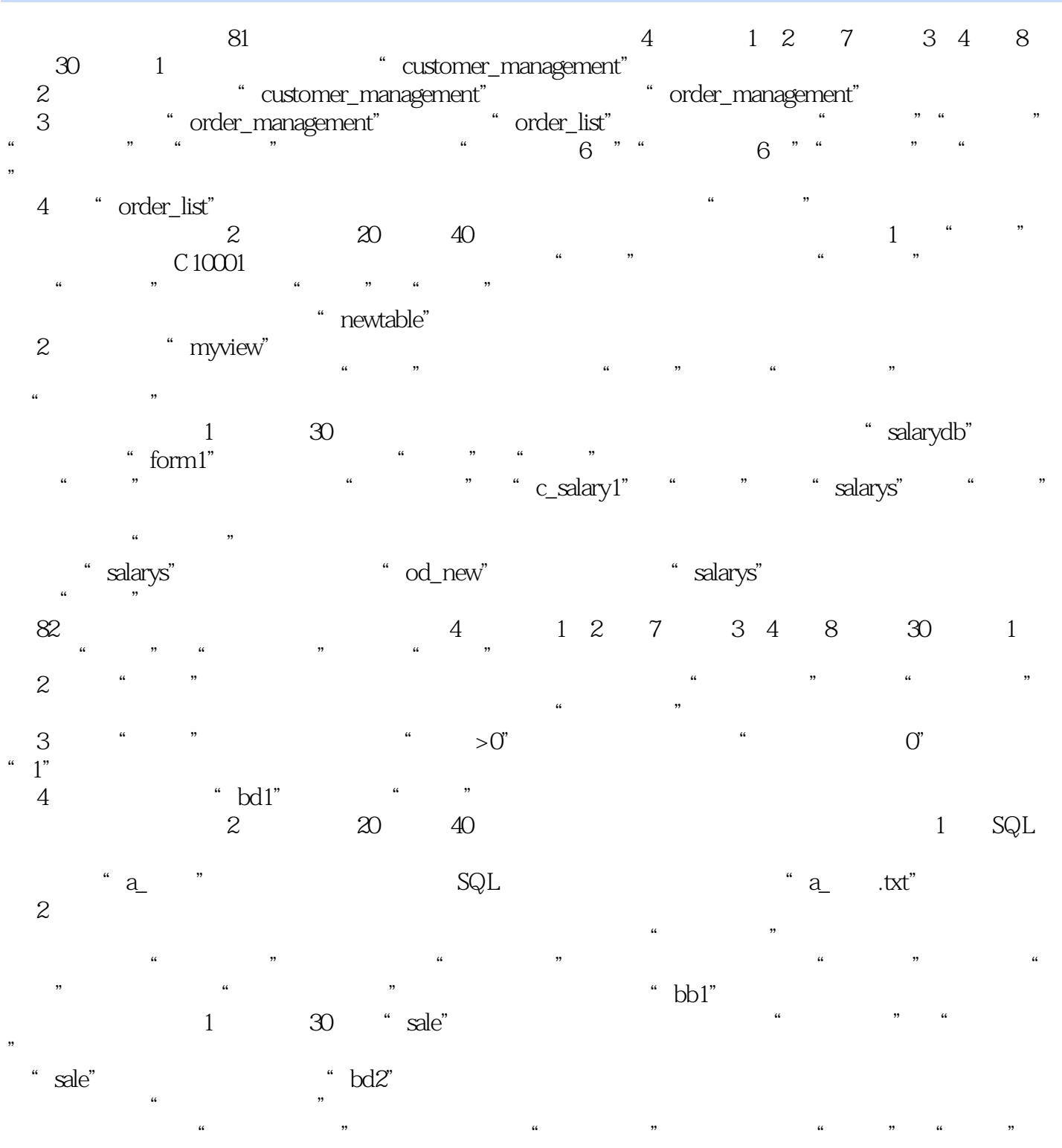

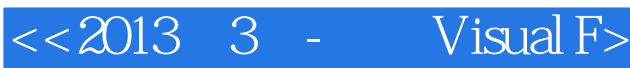

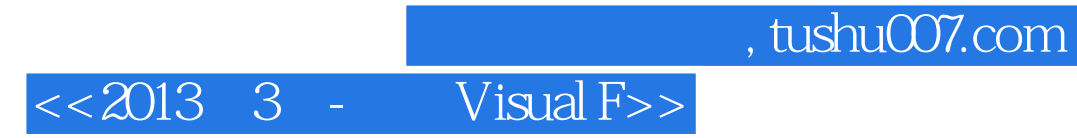

本站所提供下载的PDF图书仅提供预览和简介,请支持正版图书。

更多资源请访问:http://www.tushu007.com